Adobe Photoshop Express - Free. Best Photo Albums Free

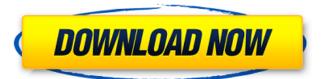

# Photoshop Express Photo Editor Download Free Crack+ For Windows

5. \*\*Connect to the Internet and install the required software. \*\* See Chapter 12 for instructions on connecting to the Internet. 6. \*\*Read the license agreement and select the necessary option. \*\* Continue to Step 7. 7. \*\*Create a new document for your image on an empty layer.\*\* You may find that Photoshop doesn't automatically detect the blank canvas. When you attempt to apply an image to the blank layer, you receive an error message that your blank image doesn't have dimensions. If this occurs, select Image, Image Size from the main menu, and, on the Size drop-down menu, choose Custom Size. Photoshop creates the image at the size you specify. You can adjust the canvas size by dragging the lower-left corner of the image. 8. \*\*From the Layers palette, click the New Layer button, as shown in\*\* \*\*Figure\*\* \*\*6-4\*\* \*\*. \*\* 9. \*\*Click the Add Layer Mask button below the New Layer button and select the Background layer (see\*\* \*\*Figure\*\* \*\*6-5\*\* \*\*).\*\* Photoshop creates a visible mask. 10. \*\*With the Background layer still selected, press and hold Ctrl+Alt+Shift and use the Rectangular Marquee tool to crop your image to an exact size and place it on the Background layer, as shown in\*\* \*\*Figure\*\* \*\*6-6\*\* \*\*. \*\* See Chapter 3 for more information on using the Rectangular Marquee tool. 11. \*\*Name the new layer "Image," and select it with the Layers palette.\*\* The New Layer button is no longer grayed out. To create a new layer in an image, press Ctrl+N to open the New Layer dialog box, and type in the name of the layer. You can use the layer mask to create transparency in the image, so it's important to name your layers accurately. You need to name your layers when you're working with the clone tool and the Content-Aware Move tool. By default, Photoshop names the tool based on the image. That can sometimes cause a headache if you're using a \_brand-new\_ layer to clone or move something in a completed image. For example, you may create a layer to clone and protect by pressing Ctrl+Alt+Shift+C to use the Content-Aware Move tool. If you simply press Ctrl+V when you

## Photoshop Express Photo Editor Download Free With Serial Key [2022]

This guide will help you to get the most out of Photoshop and Photoshop Elements. Get the best out of Photoshop The most popular features of Photoshop are discussed below. Feel free to jump straight to the infographic below to learn about them in more detail. Color adjustments Adjusting colors in Photoshop is pretty easy. Open up any image and you will immediately notice that color adjustments are available from the eyedropper tool. Click the eyedropper tool (it looks like a paintbrush), click on an area of color in the image, and then click on the color that you want to adjust. The eyedropper tool is quite powerful. You can adjust the color of any part of the image and also select multiple colors to be adjusted. If you want to adjust the hue, value or saturation of color, you need to click the color to be adjusted in the color picker. If you want to adjust the hue, value or saturation of color, you need to click the color to be adjusted in the color picker. You can also adjust color temperature or choose a different color from the palettes. You can also adjust color temperature or choose a different color from the palettes. You can also desaturate an image. When you click the eye icon on a color, you will see a desaturated version of the color. You can change it to regular color later. You can also desaturate an image. When you click the eye icon on a color, you will see a desaturated version of the color. You can change it to regular color later. You can also brighten or darken an image. You can also create a new image from a selection (this is especially useful when you have several images with similar colors, like a set of logos). You can also brighten or darken an image. You can also create a new image from a selection (this is especially useful when you have several images with similar colors, like a set of logos). Brightness and contrast are also usually available in the same menu. If you use an external monitor, you will notice that the brightness and contrast are also available as a slider. If you use an external monitor, you will notice that the brightness and contrast are also available as a slider. You can also adjust the gamma setting. This will help you control the overall contrast of the image. You can also add a lens flare to an image. Add a 05a79cecff

### Photoshop Express Photo Editor Download Free Crack+ Torrent Free

The son of former U.S. Sen. Connie Mack (R-Fla.) is wading into the Florida Democratic primary race. Joe Burrow, a former Washington state quarterback and a member of the Oakland Raiders, made his political entry Monday when he threw his hat in the ring for the office being vacated by U.S. Rep. Charlie Crist, a Democrat who's running for governor. He took to Twitter to announce his campaign and was met with a wave of invective from his Democratic foes, such as state Rep. Jason Brodeur, a former professional football player, who mocked Burrow's football career and suggested his efforts are for the taking. "He's not good enough for Florida to waste a vote on," Brodeur said on Twitter. "He should have learned that by 4th quarter his QB wasn't good enough." Burrow fired back, telling Brodeur to "go to Hell." "Glad I could help you with that little d---," Burrow, 42, tweeted. When asked about the he spat with Brodeur and about Crist's leaving the race, Burrow told The Associated Press he was focused on running for office. "Like I said, I'm focused on the race. I'm focused on my candidacy," Burrow said. "I'm focused on doing the right thing for the voters in my district and my state." Burrow has flirted with a political bid for years. He held a flurry of interviews before Christmas on the prospects of a Senate bid in 2016 in Florida, where he also recently served as the University of South Florida's football offensive coordinator. He also would have seemed an attractive candidate for the GOP to run against Sen. Bill Nelson. That didn't occur. Instead, Gov. Rick Scott nominated Rep. Ron DeSantis to run in the Senate race. Burrow, who did not have any contacts to Republican political leaders, had scant support before Crist announced he was dropping out of the race last week and Burrow decided to throw his hat in the ring. "Just to be clear, I have absolutely zero contact with Republicans," Burrow said, noting he's communicated with former Gov. Jeb Bush's brother, former U.S. Rep. Bob Dole, Sen. Marco Rubio's parents and Sen. Mitch McConnell. "But I'm making the decision based on the state of the race. Let's do

#### What's New In?

Note The pen tool is easy to use because it's just a series of dots and lines. It offers the same functionality as a paintbrush (although there's no brush tip for the pen

### System Requirements For Photoshop Express Photo Editor Download Free:

Xbox 360 Controller Internet connection Might be interested in Top Ten Tuesday: Top Ten Tuesday is an original list, idea and schedule created by The Broke and the Bookish and runs every Tuesday Top Ten As the day is going to be a hard day for me, and I am going to need to start this blog-post later on today, I though it would be best to hold off on the editing and start on with the list, and to do that, I will need to

https://diak.sk/wp-content/uploads/ps\_photoshop\_download\_app.pdf

https://rednails.store/photoshop-cs4-download-full-version/

https://5wowshop.com/wp-content/uploads/2022/07/free adobe photoshop cs6 download for mac.pdf

https://doitory.com/how-to-download-adobe-photoshop-cs6-crack-for-32bit-and-64-bit-os/

http://shop.chatredanesh.ir/?p=46777

http://wellnessfoodnet.com/20-photoshop-cs6-actions-vintage-tutorials/

https://vdsproductions.nl/photoshop-download-nik-collection-plugins/

https://shippingcasesnow.com/adobe-photoshop-cs6-free-download-64-bit/

http://barrillos.org/2022/07/01/nik-collection-download-for-free-on-pc/

https://arutarsitfarm.com/wp-content/uploads/2022/07/photoshop\_software\_download\_for\_android\_mobile.pdf

https://www.ncplky.org/system/files/webform/ellymae383.pdf

https://lockbrotherstennis.com/?p=4476

https://silkfromvietnam.com/holiday-flash-cards-logo-template-adobe-photoshop-6/

https://elsm.ch/advert/100-free-psd-mockup-and-vector-pack/

http://www.re-compile.com/sites/default/files/webform/jamemeg423.pdf

https://chihemp.com/wp-content/uploads/2022/07/valowis.pdf

https://www.methanex.com/sites/default/files/responsible-care/Methanex 2021 Sustainability Report Updated.pdf

https://guaraparadise.com/2022/07/01/photoshop-designer-free-download-for-windows-7-ultimate/

https://123-pige-immobiliere.com/download-adobe-photoshop-7-0-full-version/

 $\underline{https://www.onlineusaclassified.com/advert/best-seo-company-in-noida-seo-services-agency-in-noida/seo-services-agency-in-noida/seo-services-agency-in-noida/seo-services-agency-in-noida/seo-services-agency-in-noida/seo-services-agency-in-noida/seo-services-agency-in-noida/seo-services-agency-in-noida/seo-services-agency-in-noida/seo-services-agency-in-noida/seo-services-agency-in-noida/seo-seo-services-agency-in-noida/seo-seo-services-agency-in-noida/seo-seo-services-agency-in-noida/seo-seo-services-agency-in-noida/seo-seo-services-agency-in-noida/seo-seo-services-agency-in-noida/seo-seo-services-agency-in-noida/seo-seo-services-agency-in-noida/seo-seo-services-agency-in-noida/seo-seo-services-agency-in-noida/seo-seo-services-agency-in-noida/seo-seo-services-agency-in-noida/seo-seo-services-agency-in-noida/seo-seo-services-agency-in-noida-seo-services-agency-in-noida-services-agency-in-noida-seo-services-agency-in-noida-services-agency-in-noida-services-age$